## **SMS**

Agiloft has integrated with [Twilio's](https://www.twilio.com/) messaging platform to provide SMS services. SMS in Agiloft can be used to send bulk messages to any number of recipients, or as an authentication method with two-factor authentication.

To configure SMS, navigate to **Setup > Email and SMS**.

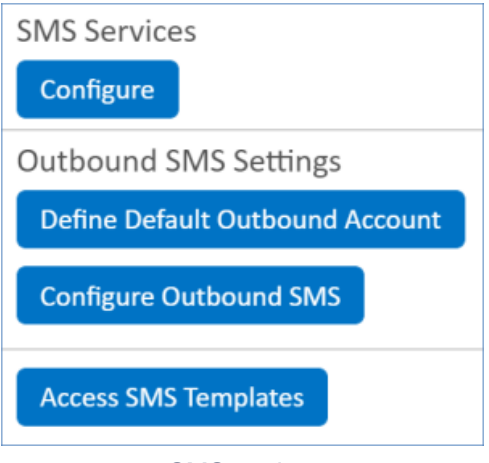

SMS settings

The following topics will help you to manage the setup and use of SMS:

[Configuring SMS Service](https://wiki.agiloft.com/display/HELP/Configuring+SMS+Service)

[Adding SMS Templates](https://wiki.agiloft.com/display/HELP/Adding+SMS+Templates)

[Sending SMS Messages](https://wiki.agiloft.com/display/HELP/Sending+SMS+Messages)

[SMS in Two-Factor Authentication](https://wiki.agiloft.com/display/HELP/SMS+in+Two-Factor+Authentication)